# **❿Pointeri. Alocare dinamică de memorie. Argumente în linia de comandă**

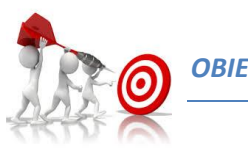

*OBIECTIVELE LABORATORULUI*

- $\checkmark$  însușirea noțiunii de pointer și a modului de operare cu memoria;
- $\checkmark$  Deprinderea modului de utilizare a variabilelor de tip pointer în transmiterea parametrilor în cadrul funcțiilor;
- $\checkmark$  înțelegerea noțiunii de pointer la funcție prin parcurgerea exemplelor prezentate în cadrul laboratorului;
- $\checkmark$  însușirea modului de lucru cu tablouri alocate dinamic;
- $\checkmark$  Exersarea noțiunilor teoretice prezentate prin rezolvarea unor probleme asemănătoare cu cele exemplificate în cadrul laboratorului.

## *1. VARIABILE DE TIP POINTER ÎN LIMBAJUL C*

Simplist privind un pointer este o variabilă întreagă care stochează o adresă de memorie, adresă care poate indica o altă variabilă sau chiar un alt pointer.

Toate operaţiunile pe pointeri sunt efectuate prin intermediul a doi operatori noi: "*&*" *(ampersand) –* **operatorul de referențiere** și " \* " (star) – **operatorul de dereferențiere***:*

- "&" este un operator unar care returnează adresa de memorie a unei variabile;
- " \* " este complementar operatorului "& " și întoarce valoarea depozitată la o locație de memorie, adresă stocată într-un pointer și nu numai.

### **"\* " poate fi interpretat - ca motto - "la adresa", în timp ce "&" poate fi interpretat "prin adresa".**

Sintaxa declarării unui pointer este:

**<**tip**>** \***<**identificator\_pointer**>;**

unde:

- *identificator\_pointer* este numele unei variabile pointer;
- *tip* este tipul variabilei a cărei adresă o va conține.

*Exemplu de definire și utilizarea a variabilelor de tip pointer*

```
#include<stdio.h>
int main()
{
   //declarare variabile
  int a=13;
   //declarare pointeri
   int* p; // p este o variabila de tip pointer ce indica catre o 
                  // variabila intreaga
   char *c; // c este un pointer catre un caracter sau un sir de
```
Laborator 10. Pointeri. Alocare dinamică de memorie. Argumente în linia de comandă  $\bullet$   $\bullet$   $\bullet$ 

```
 //caractere 
   int *buff = NULL; // buff este un pointer catre un intreg 
                           //initializat cu NULL 
                      // adica nu indica catre nici o adresa.
                       // Pointerul nul poate fi initializat si cu 0
  p=&a; // in adresa p retinem adresa variabilei a 
   printf("Valoarea lui a= %d\t Valoarea lui p= %d\n\n", a,*p);
  printf("Adresa lui a= %p\t Adresa lui p= %p\n\n", &a, p);
  c = "Acesta este un text";
  printf("Valoarea lui c: %s\n", c);
  return 0;
}
```
### POINTERI ÎN FUNCȚII - transmiterea parametrilor prin "referință"

În limbajul C, o funcție poate primi ca parametri valori sau variabile de tip adresă/pointer. Pentru cazul în care parametrii efectivi într-o funcție C sunt valori de orice tip, transmiterea lor se face prin așa numitul *apel prin valoare*, valorile acestora fiind depuse pe stivă pentru a putea fi folosite ca parametrii formali în cadrul funcției. Așadar, modificările acestor valori în cadrul funcției nu sunt vizibile și înafara funcției.

Pentru ca o funcție C să poată modifica valoarea unei variabile indicate ca parametru efectiv, trebuie declarat un parametru formal de tip pointer, iar la apelare trebuie să i se ofere explicit adresa variabilei. Acest mod de transmitere a parametrilor numindu-se *apel prin referință*.

Declaraţia unei funcţii de acest tip este următoarea:

```
void Inversare( int *a, int *b )
{
   int t;
   t = *a; *a = *b; *b = t;}
```
Apelul funcției de mai sus este:

```
int x=2, y=3;
Inversare( &x, &y );
```
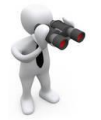

*Observație:*

Un parametru de tip pointer este echivalent cu un parametru de tip şir pentru o funcţie.

*Exemplu de transmitere a parametrilor prin referință*

```
#include<stdio.h>
void citeste_vector(int*, int[]);
void afiseaza_vector(int, int[]);
int main()
{
    int n, vect[20];
    citeste_vector(&n, vect);
    afiseaza_vector(n, vect);
   return 0;
}
```
Ghid practic pentru Programarea Calculatoarelor și Limbaje de Programare 2

Laborator 10. Pointeri. Alocare dinamică de memorie. Argumente în linia de comandă  $\bullet$   $\bullet$   $\bullet$ 

```
void citeste_vector(int* dim, int v[])
{
     int i, val;
    printf("\nDati dimensiunea vectorului:");
     scanf("%d",dim); // nu se mai pune operatorul de adresare (&), 
                         // pentru ca dim este deja o adresa
     printf("\nDati elementele vectorului:");
     for(i=0;i<*dim;i++) // pentru ca dim este o adresa, 
                         // valoarea continuta la acea adresa se preia cu 
                        // operatorul '*'
     {
         printf("\nv[%d] = ",i);
         scanf("%d", &v[i]);
     }
}
void afiseaza_vector(int dim , int v[])
{
    int i;
    printf("\nVectorul citit este: ");
     for(i=0;i<dim;i++)
       printf("%d, ", v[i]);
    printf("\b\b.");
}
```
### *2. MODURI DE ALOCARE ȘI ELIBERARE A MEMORIEI*

Funcțiile pentru alocarea dinamică a memoriei pentru variabile sunt următoarele:

```
a) malloc: void* malloc (size t size);
```
- parametrul *size* reprezintă dimensiunea în octeți a spațiului de memorie care se dorește a fi alocat;

- ca rezultat, funcția va returna adresa de început (un pointer) a zonei de memorie alocată sau NULL dacă alocarea a eșuat.

**b) calloc:**  $void*$  calloc (size t num, size t size);

- parametrul *num* reprezintă numărul de elemente care se dorește a fi alocat;

- parametrul *size* reprezintă dimensiunea în octeți a unui element;

- ca rezultat, funcția va returna adresa de început (un pointer) a zonei de memorie alocată sau NULL dacă alocarea a eșuat **ȘI va INIȚIALIZA fiecare element cu 0** (va "curața" zona de memorie alocată ).

Zonele de memorie alocate în mod dinamic **TREBUIE** eliberate înainte de a ieși din program. Pentru dealocarea memoriei vom folosi funcția free:

void free (void\* ptr);

#### **Fișierul main.c** #include <stdio.h> #include <stdlib.h> #include "functii.h" int main**() {** int n**, \***v**;** //citirea elementelor vectorului v**=**citire\_vector**(&**n**);** //afisare vector printf**(**"%s"**,** afisare\_vector**(**n**,**v**));** //dealocare memorie free**(**v**); return** 0**; Fișierul functii.c** #include <stdlib.h> int**\*** citire\_vector**(**int **\***dim**) {** int i**, \***x**;** // citire dimensiune vector printf**(**"Dati numarul de elemente:"**);** scanf**(**"%d"**,** dim**);** //alocare memorie pentru 'dim' elemente x **= (**int**\*)**malloc**(sizeof(**int**)\*(\***dim**));** // testare alocare **if(**x**==NULL) {** printf**(**"Eroare la alocarea memoriei..."**); return; }** printf**(**"Introduceti elementele:\n"**); for(**i**=**0**;**i**<\***dim**;**i**++) {** printf**(**"elem. %d:"**,**i**);** scanf**(**"%d"**,&**x**[**i**]); } return** x**; }** char**\*** afisare\_vector**(**int dim**,** int x**[]) {** int i**;** char **\***output**,** sir**[**10**];** output **= (**char**\*)**malloc**(sizeof(**char**)\***80**);** strcpy**(**output**,**"\nVectorul este: "**); for(**i**=**0**;**i**<**dim**;**i**++) {** sprintf**(**sir**,**"%d, "**,** x**[**i**]);** strcat**(**output**,**sir**); }** strcat**(**output**,** "\b\b.\n"**); return** output**; } Fișierul functii.h** #ifndef FUNCTII\_H\_INCLUDED #define FUNCTII\_H\_INCLUDED int**\*** citire\_vector**(**int**\*);** char**\*** afisare\_vector**(**int**,** int**[]);** #endif // FUNCTII\_H\_INCLUDED

### *DEMO 1: Exemplu de alocare/dealocare memorie pentru un VECTOR*

*DEMO 2: Exemplu de alocare/dealocare memorie pentru o MATRICE*

Laborator 10. Pointeri. Alocare dinamică de memorie. Argumente în linia de comandă

 $\bullet$   $\bullet$   $\bullet$ 

```
Fișierul main.c
#include <stdio.h>
#include <stdlib.h>
#include "functii.h"
int main()
{
 int i, nl, nc, **mat;
 //citirea elementelor matricei
  mat=citire_matrice(&nl,&nc);
   //afisare matrice
  printf("%s", 
   afisare_matrice(nl,nc,mat));
   //dealocare memorie
  for(i=0;i<nl;i++)
      free(mat[i]);
   free(mat);
 return 0;
                                                     Fișierul functii.c
                                       #include <stdlib.h>
                                       int** citire_matrice(int *nl, int *nc)
                                       {
                                        int i,j, **x;
                                        // citire dimensiune vector
                                        printf("Dati numarul de linii si coloane:");
                                        scanf("%d%d", nl,nc);
                                        //alocare memorie pentru 'nl*nc' elemente
                                        x = (int**)malloc(sizeof(int)*(*nl));
                                        for(i=0;i<*nl;i++)
                                             x[i] = (int*)malloc(sizeof(int)*(*nc));
                                        // testare alocare
                                        if(x==NULL)
                                        {
                                          printf("Eroare la alocare memoriei...");
                                           return;
                                        }
                                        printf("Introduceti elementele:\n");
                                        for(i=0;i<*nl;i++)
                                           for(j=0;j<*nc;j++)
                                           {
                                              printf("mat[%d][%]=",i,j);
                                              scanf("%d",&x[i][j]);
                                           }
                                           return x;
                                       }
                                       char* afisare_matrice(int nl, int nc,
                                                              int *x[])
                                       {
                                            int i,j;
                                            char *output, sir[10];
                                            output = (char*)malloc(sizeof(char)*80);
                                            strcpy(output,"\nMatricea este:\n");
                                            for(i=0;i<nl;i++)
                                            {
                                                for(j=0;j<nc;j++)
                                        {
                                                    sprintf(sir,"%d ", x[i][j]);
                                                    strcat(output,sir);
                                                }
                                                strcat(output,"\n");
                                            }
                                            return output;
                                       }
         Fișierul functii.h
#ifndef FUNCTII_H_INCLUDED
#define FUNCTII_H_INCLUDED
int** citire_matrice(int*, int*);
char* afisare_matrice(int, int, int
*x[]);
#endif // FUNCTII_H_INCLUDED
```
### *3. ARGUMENTE ÎN LINIA DE COMANDĂ*

Un program C poate primi parametri/argumente din linia de comandă, argumente care sunt transmise funcției *main*. Linia de comandă reprezintă comanda de lansare în execuție a unui program executabil. Aceste argumente sunt transmise în momentul lansării în execuție imediat după numele executabilului.

**Ex.:** C:\<nume\_executabil> <argument1> <argument2> ... <argumentN>

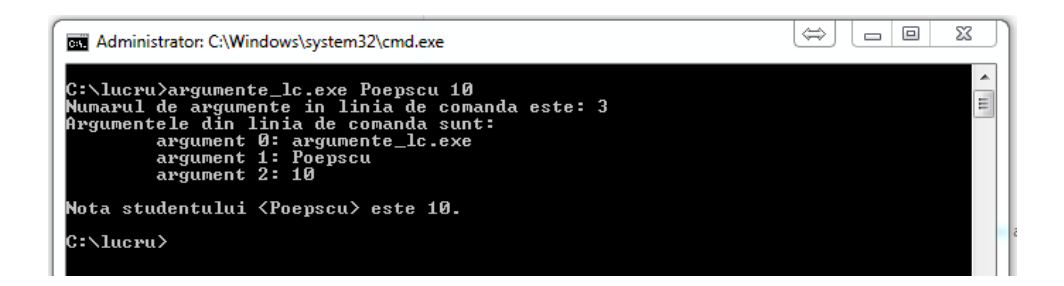

*DEMO 3: Lucrul cu parametrii din linia de comandă*

```
/* Acest program va prelua parametrii transmisi
in linia de comanda si ii va afisa
*/
#include <stdio.h>
#include <stdlib.h>
int main(int argc, char *argv[])
{
     int i;
     printf("Numarul de argumente in linia de comanda este: %d\n", argc);
     printf("Argumentele din linia de comanda sunt:\n");
     for(i=0;i<argc;i++)
         printf("\targument %d: %s\n",i,argv[i]);
     printf("\nNota studentului <%s> este %d.\n",argv[1],atoi(argv[2]));
     return 0;
}
```
În IDE-ul Code::Blocks argumentele se pot transmite prin opțiunea de meniu *Project>Set programs' arguments.*

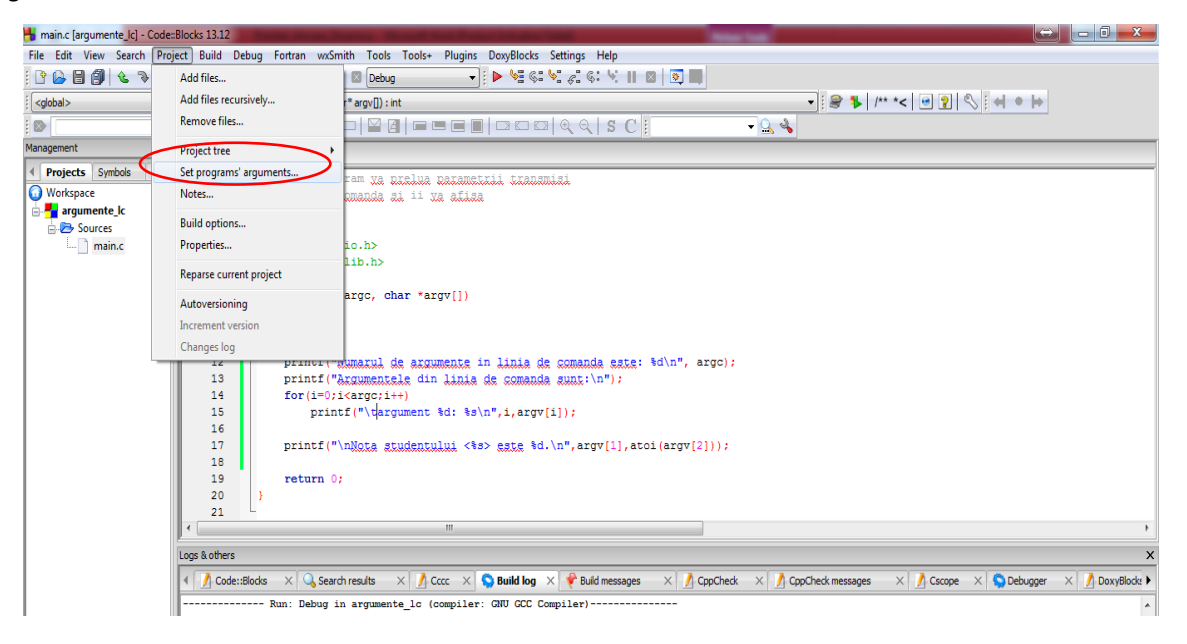

## Laborator 10. Pointeri. Alocare dinamică de memorie. Argumente în linia de comandă

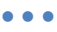

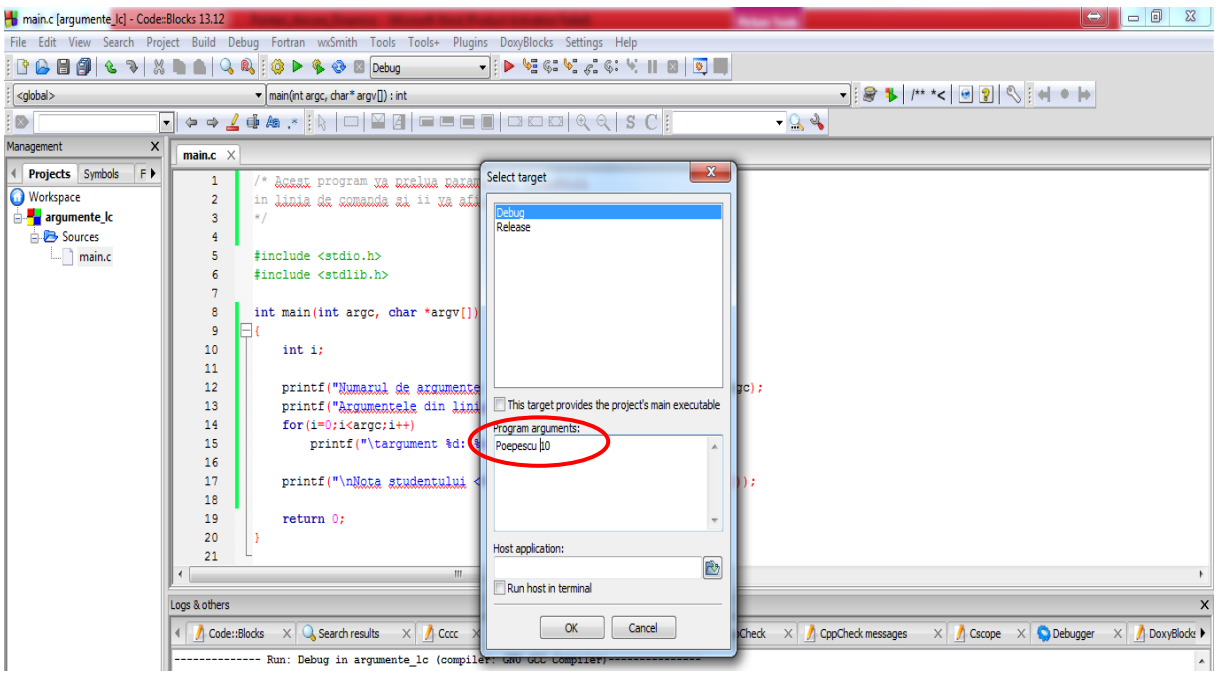

### *PROBLEME PROPUSE SPRE REZOLVARE*

**1.** Să se testeze toate exemplele prezentate în lucrarea de laborator.

**2.** Scrieți un program C care va afișa suma elementelor dintr-un vector de numere întregi. Dimensiunea vectorului și elementele acestuia se vor prelua din linia de comandă. Vectorul va fi construit în mod dinamic.

**3.** Scrieți un program C care va citi o matrice de la tastatură pe baza dimensiunilor transmise în linia de comandă. Matricea va fi construită în mod dinamic.

**4.** Creaţi o funcţie ce va primi ca și parametru adresa unei funcţii, pentru care va calcula integrala pe un domeniu specificat. Se va folosi noţiunea de pointer la funcţie.